**DelphiCodeToDoc Crack Keygen Full Version**

# [Download](http://evacdir.com/cathartic.bets.creamy.experian?golfers=recife&RGVscGhpQ29kZVRvRG9jRGV=ZG93bmxvYWR8eEQyTkdwNGRIeDhNVFkxTkRVMU9UY3dNbng4TWpVNU1IeDhLRTBwSUZkdmNtUndjbVZ6Y3lCYldFMU1VbEJESUZZeUlGQkVSbDA)

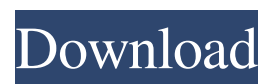

# **DelphiCodeToDoc Crack+ With Serial Key Free**

Getting Started: Documentation is not free, it needs the work of developers. We want to pay attention to the quality of our products and to this purpose we asked that you don't release it if we don't include everything. So, if you release a copy of DelphiCodeToDoc on your site or forum, we ask you that you have a license for DelphiCodeToDoc. If you have not licenses, you can use DelphiCodeToDoc for the maximum of 30 days, including debugging, without any charge. License: The DelphiCodeToDoc is free of charge. It is free for personal use. It is free to resell if you do not include it with your application. Note: The DelphiCodeToDoc needs the JCL and JVCL library (jcl-1.2.1.jar and jvcl-1.1.1.jar) and the other JCL and JVCL library which you need to use DelphiCodeToDoc. Note: To compile DelphiCodeToDoc you need the jdk-1.1.7. Version: Currently DelphiCodeToDoc v0.2, is release the first version. Screenshot: Version History: Version 0.1: 2013-05-20 - released as freeware Current features: It support the following forms: DelphiCodeToDocInlineForm. DelphiCodeToDocInlineFormXML. It support the following files: DelphiCodeToDocInlineFormInlineFile. DelphiCodeToDocInlineFormXMLInlineFile. Code Style: You can customize the source code style to make it very readable. You can create your own styles to have less problems while coding and to keep the code as easy to read as possible. Code Structure: DelphiCodeToDoc is capable of extracting the structure of your code. It support regular expressions, information about the data types used and other various other information about your source code. Format DelphiCodeToDoc produce the following formats of the source code: Text HTML PDF CHM PDF/CHM/XHTML PDF/XHTML DelphiCodeToDoc allows you to include or

### **DelphiCodeToDoc Serial Number Full Torrent Free For PC (Final 2022)**

[ # Create a double cursor and define a global variable to a string to avoid finding a way # to take the code without giving the source file name (JDWin) # Variables in Delphi Code to Doc are always relative to the location of the file # file: source file that contains the documentation string # variable: the variable name that will be included in the documentation # description: description of the variable # type: type of the variable # comment: comment about the variable. When the document # is generated this comment will appear in the HTML  $#$  header or footer of the document, depending on  $#$  the style selected  $#$ section: location of the variable in the source file. # size: length of the documentation in characters # trim to size: the character number that should be trimmed # before the variable will be included in the # documentation 1d6a3396d6

## **DelphiCodeToDoc Serial Number Full Torrent [Latest]**

See also Justa, a similar Delphi library and a Swiss based company. D:Goto, a free IDE. Lazylibrarian, a free IDE. Framework, a free IDE. BORLAND Developer Studio, also free. External links DelphiCodeToDoc on SourceForge DelphiCodeToDoc on DelphiForum Code-Michelin, the Swiss main Delphi Code To Doc gpl library Delphi Source Dump Category:Delphi (programming language) Category:Free documentation generatorsQ: Regular expression to strip HTML tags from a string in vbscript I want to replace any string with HTML tags to their inner HTML text. eg.  $\gg \Rightarrow$  some string here  $\Rightarrow$  some html tag I have tried this regex but it does not seem to work: Thanks for your help A: For the HTML that has a start and an end tag, I'd use something like this: html = Replace(html, " $\rightarrow$ ", "") This checks that the tag starts with "", and replaces that with the contents of the tag. The [^>]\* means "anything that is not a closing angle bracket" (or any other control character in a similar vein) and the \$1 means "put the contents of the first capturing group in the replacement". The first group is defined by a set of characters between the " in the first tag, because then the first ">" in the replacement is the final closing angle bracket. To get around that, I'd make sure the first tag ends with ">" and the last tag starts with " $]*>$ ", "") html = Replace(html, ">.\*") The first replaces all tags that don't end with a ">" with the contents of the tag, and the second replaces the start-of-tag-ending > with an empty string, so that the second one never sees it. A:

### **What's New in the?**

DelphiCodeToDoc is a free documentation system for Delphi. It uses information about source code symbols and formatted comments in files to produce accurate documentation from your application and component. This documentation support TEXT file based and HTML style, but will be extend to CHM, PDF, and furthermore other format. DelphiCodeToDoc will make sure that the structure of your documentation stays synchronized with your code at all times. It support JavaDoc style comments, in-line comments, and is open for other "tags based" styles. You can configure DelphiCodeTodoc to extract the code structure from undocumented source files. This is very useful to quickly find your way in large source distributions. You can also visualize the relations between the various source code elements. DelphiCodeTodoc is developed under MS-Windows with Borland Delphi. It uses JCL and JVCL library from Jedi Project. DelphiCodeToDoc Features: Code Structure Definition Code Structure Definition:DelphiCodeToDoc is able to identify and organize your source code elements (classes, methods, procedures, variables, events, variables and etc...) in a structure which will help you to get fast and accurate documentation. With the help of DelphiCodeToDoc you can achieve the following: - Quickly find your way in large source distributions. Rapidly navigate between source files. - Find source element by its function, parameters, variable, etc... - Easy customization of the output structure. Classes and Functions Classes and Functions:DelphiCodeToDoc support any style of your comments: Inline, Text File based, Custom Tags... Moreover, DelphiCodeToDoc can extract all the methods, variables and constants declared in a class, and even can detect all the events defined in a class. The output of the extractor can be used in HTML, CHM, RTF, PDF, etc... DelphiCodeToDoc will automatically hide non used items. Method Code Extraction Method Code

Extraction:DelphiCodeToDoc is able to extract all the procedures, methods, variables and constants declared in a class and it automatically detect events defined in a class and method. DelphiCodeToDoc can make the best of the information available in the source code: - Inline comments with variable description - Regular and nested comments - Comments in comments Parameter Extraction Parameter Extraction:DelphiCodeToDoc is able to extract all the procedures, methods, variables and constants declared in a class and it automatically detect events defined in a class and method. DelphiCodeToDoc can make the best of the information available in the source code: - Inline comments with variable description - Regular and nested comments - Comments in comments Constants and Variables Constants

#### **System Requirements:**

Linux system requirements: Intel® Celeron® G1610T 1.6 GHz 2GB Ram Intel® Pentium® G1620T 2.0 GHz 2GB Ram Intel® Pentium® G4400T 2.0 GHz 2GB Ram Microsoft® Windows® 8.1 64-bit Windows® XP SP3 64-bit Microsoft® Windows® 7 SP1 64-bit Intel® 4 Series Chipset Family Requires 1024MB graphics Intel® Genuine Software License

<https://www.gaudeamusdca.sk/?p=8190>

<http://diamondtoolusa.com/wp-content/uploads/2022/06/marihale.pdf>

<http://launchimp.com/external-compare-eclipse-plug-in-crack/>

<http://clowder-house.org/?p=642>

<http://geniyarts.de/?p=1677>

[https://www.kuettu.com/upload/files/2022/06/Skzot7gupeEJ667NWDco\\_07\\_c323c7630daf475292ce25b112697715\\_file.pdf](https://www.kuettu.com/upload/files/2022/06/Skzot7gupeEJ667NWDco_07_c323c7630daf475292ce25b112697715_file.pdf) [https://together-19.com/upload/files/2022/06/AZMBH2TXvOG6ftNt2vvY\\_07\\_c323c7630daf475292ce25b112697715\\_file.p](https://together-19.com/upload/files/2022/06/AZMBH2TXvOG6ftNt2vvY_07_c323c7630daf475292ce25b112697715_file.pdf) [df](https://together-19.com/upload/files/2022/06/AZMBH2TXvOG6ftNt2vvY_07_c323c7630daf475292ce25b112697715_file.pdf)

[https://maxiwire.com/wp-content/uploads/2022/06/KioWare\\_Browser.pdf](https://maxiwire.com/wp-content/uploads/2022/06/KioWare_Browser.pdf)

<https://lanesida.com/game-buffer-free-registration-code/>

[https://isaiah58boxes.com/wp-content/uploads/2022/06/Pretty\\_Good\\_Terminal.pdf](https://isaiah58boxes.com/wp-content/uploads/2022/06/Pretty_Good_Terminal.pdf)

[https://surprisemenow.com/wp-content/uploads/2022/06/CryptoPAD\\_formerly\\_CryptoMatic.pdf](https://surprisemenow.com/wp-content/uploads/2022/06/CryptoPAD_formerly_CryptoMatic.pdf)

<https://zurisdream.com/wp-content/uploads/2022/06/VAULT.pdf>

<https://www.neherbaria.org/portal/checklists/checklist.php?clid=12283>

[https://cannabisdispensaryhouse.com/wp-content/uploads/2022/06/Saturn\\_3D\\_Space\\_Screensaver.pdf](https://cannabisdispensaryhouse.com/wp-content/uploads/2022/06/Saturn_3D_Space_Screensaver.pdf)

[https://theknotwork.com/wp-content/uploads/2022/06/Webcam\\_Commander.pdf](https://theknotwork.com/wp-content/uploads/2022/06/Webcam_Commander.pdf)

<http://www.fuertebazar.com/wp-content/uploads/2022/06/raquwik.pdf>

[https://stompster.com/upload/files/2022/06/Q2v3PpLLOzQ1u9x1FbC9\\_07\\_c323c7630daf475292ce25b112697715\\_file.pdf](https://stompster.com/upload/files/2022/06/Q2v3PpLLOzQ1u9x1FbC9_07_c323c7630daf475292ce25b112697715_file.pdf)

<https://thedailywhatsup.com/?p=20020>

<https://megaze.ru/networkusageview-crack-mac-win-2022/>

<https://www.puremeditation.org/2022/06/07/liquid-rhythm-1-4-0-for-pc-latest/>